# () tenable

# INTEGRATIONS AVAILABLE WITH A TENABLE.IO OR TENABLE.SC PROFESSIONAL SERVICES QUICK START

## **Cloud Security**

Tenable integrates with the following Cloud Services Providers to ensure all cloud assets are discovered and assessed for exposure, for a comprehensive view of your security state.

Integrates with Tenable.io and Tenable.sc; Available with Adopt and Optimize Quick Starts only

| Technology Partner                                               | Solution Overview | Integration Guides |            |
|------------------------------------------------------------------|-------------------|--------------------|------------|
| Amazon Web Services<br>(without Frictionless<br>Assessment [FA]) | <u>URL</u>        | <u>HTML</u>        | <u>PDF</u> |
| Amazon Web Services<br>(with FA)                                 | URL               | HTML               | <u>PDF</u> |
| Google Cloud Platform                                            | None              | <u>HTML</u>        | <u>PDF</u> |
| Microsoft Azure                                                  | None              | <u>HTML</u>        | <u>PDF</u> |
| Microsoft Azure Sentinel                                         | None              | <u>HTML</u>        | <u>PDF</u> |
| Microsoft Intune                                                 | URL               | None               | <u>PDF</u> |

#### **Privileged Access Management**

Tenable integrates with the following Privileged Access Management (PAM) partners to streamline privileged access for use in credentialed vulnerability scans to provide a comprehensive understanding of your Cyber Exposure.

Integrates with Tenable.io and Tenable.sc; Available with Adopt and Optimize Quick Starts only

| Technology Partner                       | Solution Overview | Integration Guides |            |
|------------------------------------------|-------------------|--------------------|------------|
| ARCON                                    | <u>URL</u>        | <u>HTML</u>        | <u>PDF</u> |
| BeyondTrust PowerBroker<br>Password Safe | <u>URL</u>        | <u>HTML</u>        | <u>PDF</u> |
| Centrify Vault                           | <u>URL</u>        | <u>HTML</u>        | <u>PDF</u> |
| CyberArk                                 | <u>URL</u>        | <u>HTML</u>        | <u>PDF</u> |
| HashiCorp Vault                          | <u>URL</u>        | <u>HTML</u>        | <u>PDF</u> |
| Lieberman RED                            | None              | <u>HTML</u>        | <u>PDF</u> |
| Thycotic                                 | <u>URL</u>        | None               | <u>PDF</u> |

## Ticketing

Tenable integrates with Atlassian's Jira On Premises ITSM Software to automatically open tickets for all vulnerabilities that Tenable identifies. Tickets are closed once they have been resolved, providing a cohesive and trackable remediation process.

Integrates with Tenable.io and Tenable.sc; Available with Adopt and Optimize Quick Starts only

| Technology Partner | Solution Overview | Integration Guides |            |
|--------------------|-------------------|--------------------|------------|
| Atlassian          | <u>URL</u>        | <u>HTML</u>        | <u>PDF</u> |

#### Security Information and Event Management (SIEM)

Tenable integrations with Splunk combine Cyber Exposure insights with Splunk's log and flow consolidation capabilities to enable users to better correlate events, take action on flaws and meet compliance standards.

Tenable applications are Common Information Model (CIM) compatible for easy use with Splunk apps.

Integrates with Tenable.io and Tenable.sc; \*Available with Optimize Quick Starts only

| Technology Partner | Solution Overview | Integration Guides |            |
|--------------------|-------------------|--------------------|------------|
| Splunk*            | <u>URL</u>        | <u>HTML</u>        | <u>PDF</u> |

For More Information: Please visit <u>tenable.com</u> Contact Us: Please email us at <u>sales@tenable.com</u> or visit <u>tenable.com/contact</u>

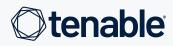

PYRIGHT 2022 TENABLE, INC. ALL RIGHTS RESERVED. TENABLE, TENABLE, IO, NESSUS, ALSID, INDEGY, LUMIN, ASSURE, AND 3 CORRELATION ENGINE ARE REGISTERED TRADEMARKS OF TENABLE, INC. OR ITS AFFILIATES. TENABLE.SC, TENABLE.OT, NABLE AD, EXPOSURE AJ, AND THE OYBER EXPOSURE COMPANY ARE TRADEMARKS OF TENABLE, INC. OR ITS AFFILIATES. OTHER PRODUCTS OR SERVICES ARE TRADEMARKS OF THEIR RESPECTIVE OWNERS.